記入日: 2022年1月20日

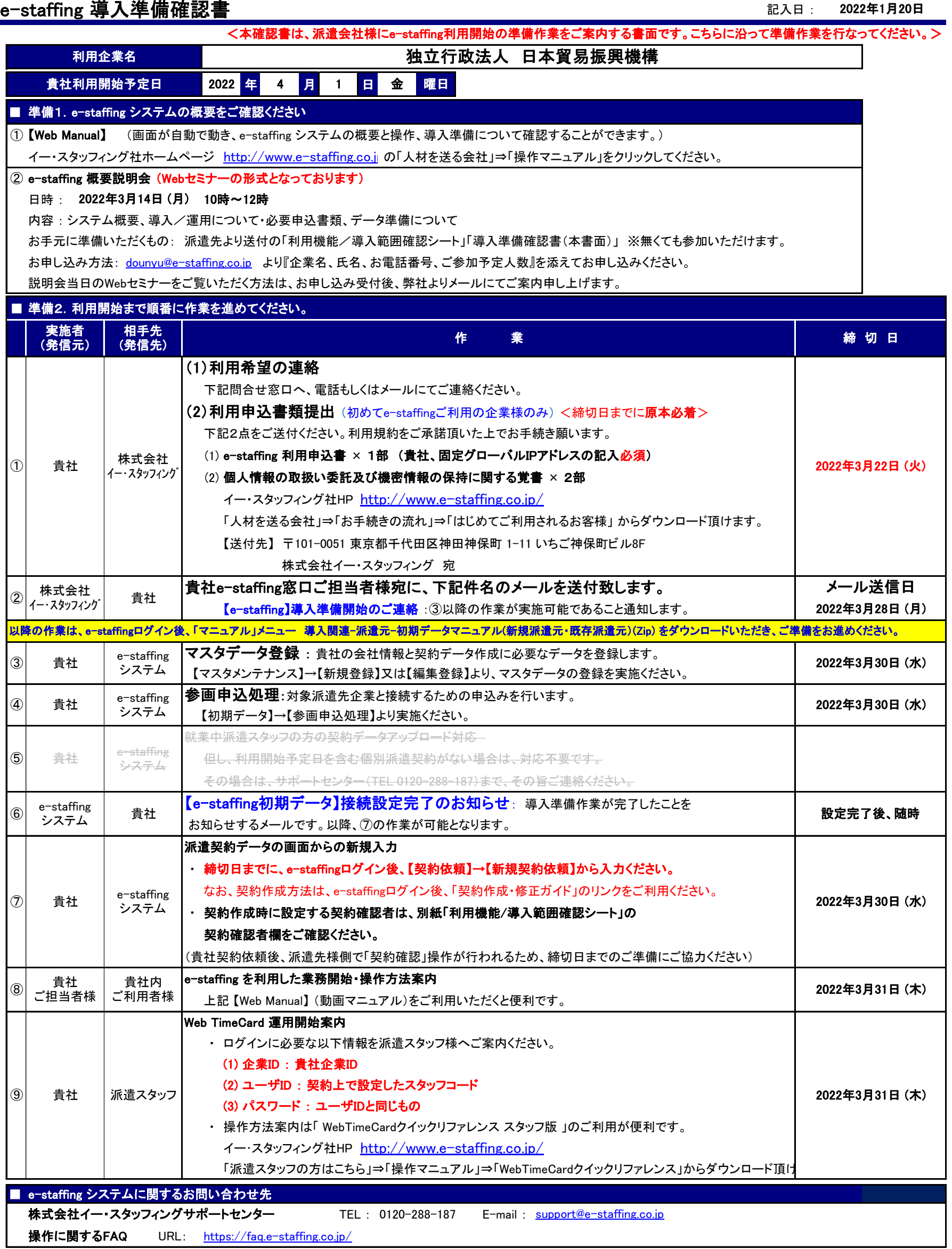